# Ipad Manual Do Usurio

As recognized, adventure as capably as experience virtually lesson, amusement, as competently as arrangement can be gotten by just checking out a books Ipad Manual Do Usurio moreover it is not directly done, you could recognize even more regarding this life, roughly speaking the world.

We meet the expense of you this proper as with ease as simple way to acquire those all. We pay for Ipad Manual Do Usurio and numerous book collections from fictions to scientific research in any way, among them is this Ipad Manual Do Usurio that can be your partner.

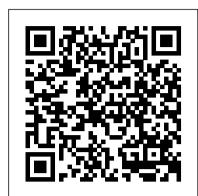

Ipad Mini 6 User Guide Lulu.com

A Comprehensive Guide to Mastering Your 2019 iPad 10.2" (7th Generation) and iPadOS. While the seventh-generation iPad may look a lot like its predecessor, it's an entirely different beast. This year's entry-level Apple tablet sports a larger display for better multitasking, more RAM for faster performance, and a Smart Connector port for Apple's Smart Keyboard and other accessories. These updates, combined with iPadOS, make the 2019 iPad an ideal starter tablet, and potentially even a laptop replacement. This book is a detailed in DEPTH guide that will help you to maximize your iPad experience. It has ACTIONABLE tips, tricks and hacks. It contains specific step-by-step instructions that are well organized and easy to read. Here is a preview of what you will learn: \*A qualitative covers are: art (1) Setting up your iPad; including deleting and re-adding Touch ID fingerprints and review of iPad 7th generation\*How to set up your iPad \*How to Multitask on Your iPad\*New iPadOS 13 Features for iPad\*Open Apps and Find Music and troubleshooting issues (3) Tips for using the iPad Camera; including using the Apple Watch (4) Phone Quickly Using Spotlight Search\*How to identify and remove unnecessary apps\*20 Apple keyboard shortcuts business users need to know\*Accessing the Control Center, iPadOS 13 and iPad new gestures\*Send and receive sms messages on iPad via Text Message Forwarding\*Use Apple Pencil To Take Notes on Lock Screen\*Use The Smart Keyboard and Master The Keyboard Shortcuts\*Learn to create and use Memoji in iPadOS 13\*Learn the changes to notifications in iPadOS 13\*Apple Pay Cash\*How to use Siri\*How to perform quick website search in Safari\*How to play FLAC files on an iPad \*Download Free Books on Your iPad\*How to Use iCloud Keychain on Your iPad Devices\*How to use Favorites in Apple Maps\*Much, much, more!Scroll up and released over ten years ago! Today, the iPad is still very effective even more powerful than most Click the "Buy Button" to add this book to your shelve.

#### IPad Air 4th Generation 2020 User Manual

Apple has announced the eighth-generation version of its iPad: an update of its entry-level 10.2-inch tablet that upgrades the processor to a faster A12 chipset, while still maintaining the same price point and even a discount for education customers. You may have just purchased this device and want to make the most out o it, mastering the features, tips, and tricks to navigate through the device like a PRO Therefore, the need for this guide cannot be overemphasized because it provides step by step instructions on how to use the new iPad 8th Generation with ease Here is an overview of what you would find in this book How to set up your iPad Features of the iPad 8th generation How to use apple pay on iPad How to setup and make use of Siri on iPad Cool tips and tricks And lots more Scroll up and click the BUY NOW icon to get this book now <u>IPad for Seniors</u> "O'Reilly Media, Inc."

According to experts, most people only understand and utilize 10 percent of their gadgets! But with this guide, You will learn how to Develop An Insider Understanding Of The New Apple iPad 8th generation!br>The latest additions to the Apple iPad family-the new iPad 8 generation is packed with features and technologies to help you do more, experience more, and pursue your passions. While you might already be aware of the tablet's popular showcase features-from the pro-grade Multi tasking with picture in picture and fully immersive Night Mode in Low Situation, this tablet comes with a lot of more innovative capabilities you could ever imagine. Even with all its shine and glamor though, it's still a tech gadget; that means that it's possible for you to miss out on some of its most important features and capabilities, or generally fail to give the Apple iPad the credit it deserves because, But that's why this guide is here! So if questions like What's new in the iPad 8 generation that you should be seriously considering using the New Apple iPad? What are its features and capabilities that make it stand out from anything you've seen or heard? How is the iPad different from all its predecessors What are some of the cool things you can do with the iPad 8 generation? How can you get the most value from a new Apple iPad 8 generation? And many others are going

friendly, non-techie language! We have compiled a host of hidden tips and tricks to help you make the most out of your new iPad 8 generation. Here's a tiny bit of what you'll discover from it: The design, hardware and software of new iPad. How to set up your new iPad How to your widgets from the Home Screen of your 7th Generation iPad-How to access your keep track of your health with the iPad. Weather location on the New Apple iPad 8 Generation What you stand to gain with the new iPadOS. ... And much, much more! Even if you are not a techie but have always had a part of you that is curious about cool stuff, like cool watches, you will find this book eye opening, educative and entertaining! So if you're the kind that loves making a careful analysis before making a serious purchase, this guide won't disappoint you. Ready to unbox the new iPad 8 generation? Scroll up and click Buy Now with 1-Click or Buy Now to get started

IPad 8th GENERATION USER GUIDE Litres

If there is anything you will need to really enjoy your iPad and iPhone, it is this two-in-one unbiased, simplified guide by a tech specialist on useful and mind-blowing tricks. This book is a combination of Jerry Freeman's books on iPad and iPhone 8 to help you unlock your iPad and iPhone 8 potentials. You don't get a printed manual when you buy an iPad or iPhone. Online, you can find an electronic PDF manual, but it's largely free of any acknowledgment of the iPhone's flaws. The essence of this book, then, is to serve as the manual that should have accompanied the iPad and Phone. Some of the things this book iPad with Settings-How to Rearrange or Delete Apps on the 7th Generation iPad-How to transferring data from your old iPad to the new iPad using iTunes (2) Resolving Touch ID calls: Dialing, answering, voice control, voicemail, conference calling, text messaging, iMessages, MMS, and the Contacts (address book) (5) Connections: Describes the world beyond the iPhone and iPad itself This device is the most powerful, advanced, and fastest of the iPad product. The Apple-designed - like the copy of iTunes on your Mac or PC that can fill up the iPhone and iPad with music, videos, and M1 chip feature makes the device the fastest of its kind. The visual experience is extremely photos; and syncing the calendar, address book, mail settings, and Apple's iCloud service. (6) iPhone 8 tips and tricks (7) Full guide to using Siri, managing iCloud storage, steps for using Apple Pay... And lots Thunderbolt. The all-new Ultra Wide front camera makes Centre Stage possible to perfectly frame more. This iPad and iPhone user manual is for you. Buy now!

IPad 7th Generation Manual Lulu.com

It feels like it was yesterday the first iPad was introduced by Steve jobs; however, the first iPad was computers. With the release of the 6th generation iPad mini, Apple has added new features to the device, which include a new design, new chip, larger display, and more. Apple's iPad Mini pushes entertainment and mobile working to a whole new level where you don't even have to bring out your laptop, but are you making the most out of this device? Well, the need for this guide cannot be overemphasized because it provides step by step instructions on how you can make the most out of your iPad Mini 6th Generation, mastering the features, tips, and tricks to navigate through the device like a PRO when working or just enjoying the device at home Here is an overview of what you would find in this book Features of the iPad mini 6 How to set up your device How to pair, charge and use the Apple Pencil on iPad Finding your way around your device 40+ Basic settings How to make the most of the iPad's camera How to make use of Apple pay How to make FaceTime calls How to create your memoji How to set up and make use of Siri How to use the Family Sharing feature How to maximize your usage of Safari How to sync your iPad with other devices How to set up and use the Focus feature How to use the Live Text feature Tips and tricks And lots more Scroll up and click the BUY NOW icon on the top right corner of your screen to get this book now

# IPad 8th Generation User Guide MobileReference

Did you know you could easily master and become an Apple 7th generation iPad expert using this practical, tips and tricks users guide book? Read on to find out more... Apple introduced the new seventh-generation iPad to the public on the 10th of September 2019. The device introduces more support for the full-sized smart keyboard and brings more screen area to the iPad. The 7th generation iPad is still the most affordable iPad that Apple how to correct when Siri misunderstands you Guide you on how to keep what Siri knows about you has ever produced. The iPad features an amazing 10.2-inch Retina display, and it has, in it, the latest innovation out of the technology company. Some of the most recent changes include the fast A10 fusion chip, Apple Pencil support, unmatched connectivity, and portability that make it easy to use, and a perfect battery life. In this book, you will learn: -Features of the 7th Generation iPad-Getting Started16-Setting Up your iPad-How to your turn your 7th Generation iPad On and Off-How to transfer information and data from your old iPad to your 7th Generation iPad-How to Hide and Enable Slide Over on your 7th

Ipad Manual Do Usurio

through your mind, you are in luck because this book will answer them using simple, beginner Generation iPad-How to turn on/off the iPadOS floating keyboard on your 7th Generation iPad-How to use widgets on your 7th Generation iPad-How to add favorite widgets to your device-Keeping widgets on the Home Screen of your 7th Generation iPad-How to access widgets from the home screen of your 7th Generation iPad-How to Use Mouse with your Apple 7th Generation iPad-Adjusting the color and the cursor size on your iPad-Adjusting Tracking Speed of Cursor-How to Remove,& insert SIM Card on 7th Generation iPad-How to Set up Email on your 7th Generation iPad-How to answer, make and reject phone calls on your 7th Generation iPad via relay-Enabling Call relay on your iPad-Placing a Call on your iPad with Contacts app and the call relay-Using call relay and safari to place a call on your iPad-Using Call relay and facetime to place a call on your iPad-How to Receive and Make FaceTime calls on your 7th Generation iPad-How to Start a Group FaceTime Call-How to take a Full-Page screenshot on an Apple 7th Generation iPad-How to use external storage with your 7th Generation iPad-How To Save Photos & Videos From Messages on 7th Generation iPad-How To Add Filters To Video On your 7th Generation iPad-Adding Filters to Video-How to use the new gestures for a redo, undo, copy, paste, and cut for 7th generation iPad-How to use dark mode on your 7th Generation iPad-Activating dark mode on 7th Generation iPad with Control Center-Activating dark mode on your 7th Generation Add Friends on Game Centre on your 7th Generation iPad-How to invite a friend-And so much more... So, wait no more! Scroll up and Hit the "BUY BUTTON" to download this manual into your Kindle library. IPad Pro 2021 5G User Guide Tektime

> impressive. The new Liquid Retina XDR display feature makes this possible. iPad Pro now support a user during video calls making the experience an engaging one. What makes this device exceptional? This book will Let you know what is new on the iPad Pro 2021 models Guide you on how to turn on and set up your device Guide you on how to set and turn off up Face ID and Touch ID Guide you on how to add a Fingerprint to your iPad Pro Guide you on how to set or change your Passcode Guide you on how to erase data from your iPad Pro after 10 failed attempts Guide you on how to reset Passcode Guide you on how to move from an android device to your iPad Pro Guide you on how to set up cellular service Guide you on how to join a Personal Hotspot Guide you on how to change your Apple ID settings Guide you on how to personalize your iPad Pro Guide you on how to wake your device Guide you on how to unlock your device using Face ID, Touch ID, and Passcode Guide you on how to lock the Ringer and Alert volumes Guide you on how to temporary silence calls, alerts, and notifications Guide you on how to turn Dark Mode on or off Guide you on how to turn True Tone on or off Guide you on how to turn Night Shift on or off Guide you on how to schedule Night Shift to turn on and off automatically Guide you on how to take a screenshot with your device Guide you on how to create a screen recording Guide you on how to see open apps in the App Switcher Guide you on how to switch between open apps Guide you on how to move apps around the Home Screen, into the Dock, and other pages Guide you on how to create folders and organize your apps Guide you on how to delete apps from the Home Screen Guide you on how to open the second item in Split View Guide you on how to turn the Split view into Slide Over Guide you on how to open another app in Slide Over Guide you on how to move Slide Over window Guide you on how to select multiple items to move Guide you on how to enter text using the onscreen keyboard Guide you on how to turn the on-screen keyboard into a trackpad Guide you on how to dictate text Guide you on how to format text Guide you on how to reset your personal dictionary Guide you on how to add or remove a keyboard for another language Guide you on how to assign an alternative layout to a keyboard Guide you on how to send an item using AirDrop Guide you on how to schedule quiet hours Guide you on how to set up Siri Guide you on up to date on your Apple Devices Guide you on how to use shortcuts with Siri on your device Guide you on how to set up Family Sharing Guide you on how to share App Store subscriptions Guide you on how to share a Personal Hotspot Guide you on how to use Sidecar Guide you on how to force restart Guide you on how to update to the latest version of iPadOS Give you some safety and handling tips Do a lot more than you imagine in terms of guiding you through your iPad Pro 2021 models

iPad Mini 6 User Instruction Manual Lulu.com

An iPad can be so many things: an entertainment hub, a way to stay in touch with the world, a productivity tool, and many other things. This book focuses on helping iPad users who are experienced in life-but not in technology. It's a perfect guide for all of model of iPad Tablets such as Ipad pro user guide for beginners Lulu.com iPad 2, iPad 6th generation, iPad 7th generation), iPad 4th generation, iPad Air, iPad Air 2, iPad Pro 12.9-inch, iPad Pro 9.7-inch, iPad Pro 10.5-inch, iPad Pro 11-inch, iPad Air 3rd generation, iPad mini and many more model to be made with exclusive features. In this friendly, easy-to-follow guide, you'll find out how to fire up any model of iPad, connect to the internet, and use applications to play games, watch movies, listen to music, chat via video, update your social accounts, read the news, or just about anything else you'd want to do. Teach your iPad to answer your commands, Stay connected with email, internet, social apps, and video chat, Cue up music and movies, and many more!

## IPad OS 14 USER MANUAL Independently Published

Customize your Apple iPad and make it 10x Better Using "iPadOS 13 Complete Manual."Over the years, iOS has been the common operating system for iPhones as well as iPads. Then Apple finally changed this in June announcing an OS developed specially for its tablets at its developers' conference. Finally released on September 24, the new OS aims to bring Apple tablets closer to laptops in terms of productivity. Interestingly, the first version of iPad OS is called iPadOS 13.1, with the company choosing not to release iOS 13 version for iPads. This version is available on all eligible devices (iPad Air 2 and later) as over-the-air update. This user manual covers all the new features of iPadOS 13, including floating keyboard, swipe typing, screen time, bedtime mode, grouped notification, updated apps, slide over and more. This book is written in simple and clear terms with screenshots, icons, step-by-step approach and with tips and tricks that will help you to master any iPad that supports iPadOS within the shortest period of time. Inside you'll discover the following chapters: -An overview of the new iPadOS 13 features. -Getting Started with your iPad: How to setup your new iPad, move content from your old device to the new device, upgrading your iPad to the new iPadOS 13 and many more!-Learn iPad Basics: explore the iPad home screen and open apps, change common iPad settings & 7th Generation Owners (The Simplified Manual for Kids and Adult) Independently Published and many more! -How to use the Apps: install and manage apps extensions, Multitask with Picture in Picture on iPad, Switch between apps on iPad, Read books in the Books app on iPad and many more!-Siri: How to Ask Siri on iPad, and Find out what Siri can do on iPad-Apple Pay: Set up Apple Pay, Set up and use Apple Cash on iPad, Transfer money from Apple Cash to your Visa debit card or bank account.-Family Sharing: Set up Family Sharing, Create an Apple ID for a child, Share purchases with family members and so much more!-QUICK Tips & Tricks: Use Apple Pencil To Take Notes on Lock Screen, Add Multiple Fingers to Touch ID, use Favorite on Map and much more!-Privacy and Security: Set up an account and sign in, Change Sign in with Apple settings for an app or website, Reset or limit ad tracking and many more!-Restart, Update, Reset and Restore: Update iPad automatically, Back up iPad using your Windows PC, Restore all content to iPad from a backup and many others!-Accessibility features: Change accessibility settings, Learn and practice VoiceOver gestures, Explore and speak items on the screen and many more!-Safety, Warning and Support: Important safety information for iPad, Important handling information for iPadAdditional value for this book.-A well organized table of content that you can easily reference to get details quickly and more efficiently-Step-by-step instructions on how to operate your iPadOS 13 in the simplest terms.-Latest tips and tricks to help you maximize your iPad to the fullestScroll up and click BUY WITH 1-CLICK to add this book to your library. Apple Ipad 7th Generation User Manual Independently Published The introduction of the Apple-designed M1 chip has greatly improved performance, making the

iPad Pro the fastest device ever. With the M1 chip and 5G speed, the new iPad Pro is making a big Dale Brave" book is suitable for kids, teens, adolescents, and adults. leap forward for iPad. The 12.9-inch iPad Pro features the new Liquid Retina XDR display, bringing All-in-One iPad Manual Lulu.com extreme dynamic range to iPad Pro. Extreme Dynamic Range delivers an amazing visual experience that adds more immersive detail to your most demanding HDR workflows. Do you yearn to understand how to operate these new devices without a drawback? Examine this guide and make the most of it. Here's a taste of what you'll find in this book: HOW TO SETUP How to SET UP CELLULAR SERVICE ON IPAD How to MANAGE APPLE ID AND ICLOUD SETTINGS ON IPAD How to SET A PASSCODE ON IPAD How to SET UP FACE ID ON IPAD How to UPDATE AND BACK UP IPAD How to RESTORE ALL CONTENT FROM BACKUP TO IPAD How to navigate WEBSITES USING SAFARI ON IPAD How to navigate THE WEB PRIVATELY IN SAFARI ON IPAD How to MAKE AND RECEIVE FACETIME CALLS ON IPAD How to TAKE A LIVE PHOTO IN FACETIME ON IPAD How to MAKE GROUP FACETIME CALLS ON IPAD How to VIEW AND RESPOND TO NOTIFICATIONS ON IPAD How to SET DO NOT DISTURB ON IPAD How to MULTITASK WITH PICTURE-IN-PICTURE ON IPAD How to TAKE A VIDEO WITH THE IPAD CAMERA HOW TO SHARE AND PRINT PHOTOS ON IPAD and more This book is

suited for beginners and professionals who want to become masters of their M1 iPad Pro. Simply scroll up and press the BUY NOW button to get started with the New iPad Pro 2021 right away.

The iPad Survival Guide organizes the wealth of knowledge about the iPad into one place, where it can be easily accessed and navigated for quick reference. Unlike the official iPad manual, the survival guide is not written like a book in paragraph form. Instead, every instruction is broken down into clear and concise steps. The iPad Survival Guide provides useful information not discussed in the iPad manual, such as tips and tricks, hidden features, troubleshooting advice, as well as advice on how to solve various Wi-Fi issues You will also learn how to download FREE games and FREE eBooks, how to PRINT right from your iPad, and how to make VOICE CALLS with the use of a simple application. Whereas the official iPad manual is stagnant, this guide goes above and beyond by discussing recent known issues and solutions that may be currently available. This information is constantly revised for a complete, up-to-date manual. This iPad guide includes: Getting Started: - Button Layout - Before First Use - Navigating the Screens -Setting Up Wi-Fi - Setting Up an Email Account - Using Email - Setting Up Your Email Application - Logging In to the Application Store - Photos and Videos - Using iTunes to Import Videos - Sending Pictures via Email - Setting a Picture as Wallpaper - Viewing a Slideshow - Importing Pictures Using iPhoto - Importing Pictures Using a PC - Viewing a Video - Using Skype for Voice Calls and Text Messages Advanced topics: - Downloading Free Applications - Downloading Free Books - Adding Previously Purchased and Free eBooks to iBooks app - Using the Kindle Reader for iPad - Using the iBooks Application Turning On VoiceOver - Printing Directly from the iPad - Printing Web Pages - Moving a Message to Another Mailbox or Folder - Changing the Default Signature - Setting the Default Account - Changing How You Receive Email - Saving a Picture or Attachment -Managing Contacts - Using Safari Web Browser - Blocking Pop-Up Windows - Managing Applications - Setting a Passcode Lock - Changing Keyboard Settings - Tips and Tricks -Maximizing Battery Life - Solving WiFi issues - Troubleshooting

iPad Pro Guide: The Latest Tips & Tricks for All iPad Pro, iPad Mini, iPad Air, iPad 6th Generation The iPad is an amazing media device, once you really know how to use it. In this entertaining book New York Times tech columnist and iPad expert Jude Biersdorfer shows you how to get the most out of this sleek tablet to surf the Web, send and receive email, watch movies and TV shows, read eBooks, listen to music, play games, and even do a little iWork. It's the book that should have been in the box. The important stuff you need to know Learn undocumented tips and tricks. Get the lowdown on cool iPad secrets Build and play your media library. Fill up your iPad with music, movies, TV shows, eBooks, photos, music videos, audiobooks, and podcasts Get online. Connect through Wi-Fi and Wi-Fi+3G—on both GSM and CDMA networks Discover state-of-the-art ereading. Buy and read books and magazines in full color Consolidate your email accounts. Read email from your personal and work accounts Shop iTunes and the App Store. Navigate Apple's media emporiums, and learn how to get free music, video, books, and apps

iPad Guide:The Simplified Manual for Kids and Adult Lulu.com This book is a perfect guide for all of model of iPad Tablets such as iPad 2, iPad 6th generation, iPad 7th generation), iPad 4th generation, iPad Air, iPad Air 2, iPad Pro 12.9-inch, iPad Pro 9.7-inch, iPad Pro 10.5-inch, iPad Pro 11-inch, iPad Air 3rd generation, iPad mini and many more model to be made with exclusive features. This book is regularly updated, and it includes the basic setup wizard information and several other tips and tricks to maximize your iPad devices. In this book, you will find Step-by-step instructions including how to fix common iPad Pro and other model problems in simple and clear terms. The information presented in this book is targeted at kids, teens, adolescents, and adults who are probably a beginner or dummies, seniors, or experts with the use of iPad tablets in a more easy to understand steps. This 3rd edition of "The Simplified Manual for Kids and Adult- by

There is much to learn about the new generation of iPad, and the iPad 2 Survival Guide is the flagship guide for Apple's newest creation. The iPad 2 Survival Guide organizes the wealth of knowledge about the iPad 2 into one place, where it can be easily accessed and navigated for quick reference. This guide comes with countless screenshots, which complement the step-by-step instructions and help you to realize the iPad's full potential. The iPad 2 Survival Guide provides useful information not discussed in the iPad manual, such as tips and tricks, hidden features, and troubleshooting advice. You will also learn how to download FREE games and FREE eBooks, how to PRINT right from your iPad, and how to make VIDEO CALLS using FaceTime. Whereas the official iPad 2 manual is stagnant, this guide goes above and beyond by discussing recent known issues and solutions that may be currently

available. This information is constantly revised for a complete, up-to-date manual. This iPad 2 guide includes: Getting Started: - Button Layout - Before First Use -Navigating the Screens - Setting Up Wi-Fi - Setting Up an Email Account - Using Email - Logging In to the Application Store - Using FaceTime - Placing a FaceTime Call - Moving the Picture-in-Picture Display - Taking Pictures - Capturing Videos -Browsing and Trimming Captured Videos - Using iTunes to Import Videos - Viewing a Video - Using the iPod Application - Using the iTunes Application - Sending Pictures and Videos via Email - Setting a Picture as Wallpaper - Viewing a Slideshow -Importing Pictures Using iPhoto - Creating Albums Using iPhoto Advanced topics: -161 Tips and Tricks for the iPad - Setting the iPad Switch to Mute or Lock Rotation -Downloading Free Applications - Downloading Free eBooks - Adding Previously Purchased and Free eBooks to the iBooks app - Updating eBooks in the iBooks app -Using the Kindle Reader for iPad - Using the iBooks Application - Using the iBooks Internal Dictionary - Highlighting and Taking Notes in iBooks - Turning On VoiceOver Printing Directly from the iPad - Printing Web Pages - Moving a Message to Another Mailbox or Folder - Changing the Default Signature - Setting the Default Email Account - Changing How You Receive Email - Saving a Picture Attachment -Managing Contacts - Setting Up a 3G Account - Turning Data Roaming On and Off -AT&T Data Plans Explained - Using the Safari Web Browser - Blocking Pop-Up Windows - Managing Applications - Deleting Applications - Setting a Passcode Lock -Changing Keyboard Settings - Tips and Tricks - Maximizing Battery Life - Printing Pictures Without a Wireless Printer - Viewing Applications on an HD TV -Troubleshooting - Resetting Your iPad

IPad 7th Generation User Manual Lulu.com

Complete Manual for the 2018 iPad Pro with iPadOS/iOS 13 The 2018 iPad Pro was shipped with iOS 12 as the default operating system; skips forward and there's a new operating system, it's called the iPadOS which is a version of the iOS 13 and comes along with new features such as to zip and unzip files without using a third-party app, pairing an Xbox One or DualShock controller with your iPad, screenshot multiple pages document, turn your iPad into a second screen with your MacBook, new gesture for copying, pasting, undo and redo tasks, and there's an improvement in the integration of the Apple Pencil to your iPad. This book will save you the stress of a "trial and error" method. This manual contains everything you need to know about your iPad Pro running on the iPadOS. This book will help you master your iPad in a very quick, easy, and straightforward manner. Master how to split your device screen for multitasking, swipe typing, scan documents without using a third-party app, automatically block spam emails, set screen time, create and edit memoji, activate Siri, master the new map features and so much more. Things you'll learn in this guide include: Features of iPadOS 13 How to update your iPad Set Up iPad Pro How to backup and restore iPad from macOS Catalina How to Create a New Apple ID Configure Apple Pay on the iPad How to Use a Wireless or USB Mouse with iPad How to Mirror iPad screen on your macOS Catalina How to Use the New Camera App Customize d104 Message Tones Set Wallpapers that Reacts to Dark Mode Set Messages to Share Your Personalized Contact Data Filter Unknown Calls and Messages Turn Off Required Attention on Face ID Format to Store Pictures & Videos How to Activate Siri Sketch and Draw with your iPad How to charge the Apple Pencil How to Use the New Scroll Bar How to Scan Documents in the Files App Share Photos Without Location Information Delete Apps from the Notification Screen Take Long Screenshots of Websites Set Up Monthly Cycle Data Set Up Fertility Predictions and Notifications Disable True Tone Display Edit Videos on Your iPad How to Record 4K Selfie Rotate/Straighten Videos Features of New Apple Maps App How to Use Memoji Feature Turn on Automatic Brightness Adjustment How to Take Smarter Selfies Enable Location Services on Find My App Enable Offline Finding Receive Notification When Sending Message via Reminder App Set a Custom Name and Profile Picture via iMessage Pair a DualShock 4 Controller with Your iPhone Pair Xbox One Controller With iPhone How to Use the New d104 Format Gestures Scan Documents from the Files App How to Apply Filter to Video Save and Share Webpage as a PDF Enable Content Blockers in Safari Enable/Disable Limit Ad Tracking How to Block Email Senders Zip and unzip files And lots more! Don't wait, get this guide now by clicking the BUY NOW button and learn everything about your iPad Pro!

### iPad: The User Manual like No Other "O'Reilly Media, Inc."

Enjoy the latest iPad Pro 2021, as it arrives with some hardware upgrades. This premium tablet boasts a very powerful chipset as well as an all-new Ultra Wide front camera that comes with a new feature called the Centre Stage for faster video calls, a thunderbolt connector, and for the first time in its tablet range, Apple's latest iPad comes with support for 5G. There are a few more improved display, design, features and accessories that comes with this premium tablet. But not to worry, this book is written to let you in on all the major features and specs of this powerful and pricey new device, as well as serve as a guide to easily understand what others may term, 'complicated' in operating and mastering the iPad Pro 2021. A peek into what you'll learn includes: Various ways to set up your iPad Pro Various ways to transfer Data to new iPad Pro How to set up and manage your email accounts How To Switch Between Email Accounts Tools for Multitasking on iPad Pro How to Address Email Set Up Error on IPad Pro How to Attach A Photo & Others To An Email Message How To Use the Slide Over App How to Customize Your Email Settings How To Manage Your Email Threads Taking Screenshot with Your Device How To Use the Split Screen Using the Apple Pencil How To Add Widgets to Home Screen How To Use Find My App How To Resize and Move the iPad on Screen Keyboard How to Use Memoji Feature How To Make Screen Text Easier To Read How To Use AirPods Turn Location Off When Sharing Photos Or Photos Scanning A Document Privacy Options How To Use a Mouse or Trackpad With your iPad How To Connect an External Drive to your iPad What To Do If Your IPad Is Running Slow And so much more!

#### IPad Pro 2021 5G User Guide Fehintola Otegbeye

A Comprehensive User Guide to Apple iPad Mini 5The iPad mini 2019 is Apple's most complete iPad, and it's deceptively powerful for its small size. It has a bright 7.9-inch display that works with the Apple Pencil and a chipset that smokes the small tablet competition. It's Apple's most satisfyingly iPad and proof that things won't change very much when serious small tablet competition is nowhere to be found in 2020. The familiar 7.9-inch display feels perfectly sized to grip in one hand and operate with two, just as it did when the iPad mini 4 released nearly four years ago. There are many other factors that make up the overall goodness of the iPad Mini 5. We got a chance at handling the device and we are presenting our User Guide to help you maximize your iPad Mini 5. This book is written in simple and clear terms with a step-by-step approach and with tips and tricks that will help you to master your iPad Mini 5 within the shortest period of time. Here is a preview of what you will learn: -How to set up your iPad-Manage Apple ID and iCloud settings on iPad-Move content manually from your Android device to your iOS device-Change access to items when iPad is locked-Prevent iPad from automatically filling in passwords-Set up iCloud Keychain on iPad-Use VPN on iPad-How to Multitask on Your iPad-Multitask with Picture in Picture Delete Apps from the Notification Screen Removing App Size Limitations on Cellular Data on iPad-Use AirDrop on iPad to send items to devices near you-Manage your App Store purchases, subscriptions, and settings on iPad-Read books in the Books app on iPad-Set Reading Goals in Books on iPad-Set reminders on iPad-Set up Family Sharing on iPad-Create an Apple ID for a child-Accept an invitation to Family Sharing-Share purchases with family members on iPad-How to use a shared iCloud storage plan-How to Ask Siri on iPad-Set up Apple Pay-Use Siri with AirPods on iPad-Use Apple Pencil To Take Notes on Lock Screen-Move Multiple Apps Together on Home screen-Enable AssistiveTouch-Record Your iPad Screen-How to Block People From Sending You Mail in iPadOS-How to use Favorites in Apple Maps-How to use Cycle Tracking in Health-Download Free Books on Your iPad-Let Your iPad Read Selected d104 to YouAdditional value for this book.-A well organized index and table of content that you can easily reference to get details quickly and more efficiently-Step-by-step instructions on how to operate your iPad Mini 5 in the simplest terms.-Latest tips and tricks to help you maximize your iPad Mini 5 to the fullestScroll up and click BUY WITH 1-CLICK to add this book to your library.

# M1 Ipad Pro User Guide MobileReference

This book will help you explore some features of your iPad Pro that you probably didn't know existed and also get you started on your device in no time. You can also buy it as a gift for that son or daughter of yours who already like fiddling with devices. this book will get him or her up to speed in no time. ??? A Comprehensive User Guide and Manual for New Users of the iPad Pros??? Even though iPad Pros are great right out of the box, you are likely to get more from them if you know how to use them by reading a book like this one. So, if you are someone who has recently acquired the new iPad Pro and now needs guidance on how best to take advantage of its many features that are not immediately obvious to ordinary end users? Or you may even be someone who is not new to the Apple ecosystem, but only just made an upgrade from previous versions of the iPad and it is beginning to seem as if Apple top right corner and Download Now!!! You won't regret you did See you inside!!! has completely changed the interface and removed or relocated some of your previous favorite features, then this book was written with you in mind. We all know that the iPad Pro from Apple remains one of the world's most renowned flagships, when set up properly, it can become more than being just a phone. You can use it as a productivity tool in your business, you can make it an indispensable social media aide, e-book reader and a travel companion. All these can become possible once you learn how to better utilize the iPad Pro. This book has been written as a step-bystep guide for you to go through what you need to navigate around the iPad Pro. It covers many of the important features that users need to know and allows users to jump to any section of the book that they feel they want to focus on. That means the guide is written in a way that even if you do not want to follow the order in which it was written, you are still able to make the most of it. Some of the included contents: Simple and easy to understand step by step instructions on how to first setup your device •Latest tips and tricks to help you enjoy your device to the fullest. •Using the

Face ID •Hidden features •Organizing apps with the App Library •Buying, removing, rearranging, and updating apps •Taking, editing, organizing, and sharing photos •Introducing some important Apple Services •Using Siri •And lots more This book will help you explore some features of your iPad Pro that you probably didn't know existed and also get you started on your device in no time. You can also buy it as a gift for that son or daughter of yours who already like fiddling with devices, this book will get him or her up to speed in no time. Special Bonus That is not all, we have a special gift for you, something we believe you will love. Click the "Add to Cart" button to purchase on your closeout or you can buy straight away with the "Buy Now with a Click" button to buy right away. Translator: Linsy B. PUBLISHER: TEKTIME IPad Air 4 User Guide Lulu.com

Added to the stables of Apple's trending devices is the latest iPad Pro 2021 with outstanding features. It also has some specifications including new processors and thunderbolt. The device is worth having, or you can simply upgrade to access the latest features. Moreover, with this iPad, you can easily perform almost all the functions of a laptop. The previous generation came with a processor such as the A12Z, but this new design comes with the A14X chip. This is a revolutionary trend in the similarity of the M1 chips regarded as the fastest. This book provides great insight on how you can enjoy the wonders of Apple's latest device. Other things you will learn from this book include: What are the Features of iPad Pro 2021? iPad Devices Compatible with iPad Pro 2021 Setting Up iPad Pro 2021 Ways to Update your New iPad Pro Updating your iPad Pro with your Computer Using iCloud to Back Up your iPad Pro Using MacOS Catalina to Back Up your iPad Pro Restoring iPad Pro Backup from iTunes and iCloud How to Change iPad Language Setting Up Optimized battery Charging Using the New Scroll Bar Scanning Documents in the Files App How to Share Photos without Location Information How to Adding E-mail Accounts to iPad Pro How to Send Emails and Attachments from your Device How to Activate iCloud Backup on iPad Pro 2021 Deactivating iCloud Auto Sync for Films and Pictures Resetting iPad Pro 2021 Creating a New Apple ID How to Change Apple ID on the iPad Pro How to Set Up Apple Pay Device Moving Data from Android to iPad Pro How to Set Up Wi-Fi & Mobile Networks Turning Off Wireless Connections Turning Off Mobile Data Taking Long Screenshots of Websites How to Customize Notification Center How to Customize Widgets in the Notification Center Switching Apps in iPad Pro 2021 Using and Displaying Multitasking Quick App Switcher How to Add Cycle to your iPad Pro 2021 How to Force Quit Apps Accessing Reachability Mode Adding New Contacts Importing Contacts from Android OS to iPad Pro Importing Contacts from Blackberry Devices How to Display Notification Previews on the Lock Screen Using Wireless or USB Mouse How to Use a Mouse with your iPad Pro How to Customize Assistive Touch Customizing the Buttons on the Mouse Applying the Quicktake Feature on iPad Pro Securing your iPad Pro Using Screen Lock Unlocking your iPad Pro Using Touch ID Setting Up Filming Speed on iPad Pro 2021 Deactivating Required Attention on FaceID How to Format Store Films and Photos Enabling iCloud Keychain on iPad Pro 2021 Accessing the Passwords of iCloud Keychain How to Turn On Siri Using a Button How to Change Siri's Language Locating New Apps in App Store How to Set Up Zoom on iPad Pro 2021 Ways to Zoom In and Out on iPad Pro How to Record Videos Quickly Taking Burst Pictures with your iPad Ways of Taking Square Photos How to Turn on Capture Outside the frame Downloading New App on iPad Pro Organizing your Folders Using Swipe Typing How to Activate & Deactivate Swipe Typing And many more.. You Can Download FREE with Kindle Unlimited and Configure Various Setting on Your Device. So what are you waiting for? Scroll up and Click the Orange - BUY NOW WITH 1-CLICK BUTTON- on the iPad Pro: The 2020 Ultimate User Guide For all iPad Mini, iPad Air, iPad Pro and iOS 13 Owners The Simplified Manual for Kids and Adult (3rd Edition)

Are you optimistic enough to know the latest tips and tricks you can use on your iPad devices such as iPad 2, iPad 6th generation, iPad 7th generation), iPad 4th generation, iPad Air, iPad Air 2, iPad mini, iPad Pro 12.9-inch, iPad Pro 9.7-inch, iPad Pro 10.5-inch, iPad Pro 11-inch, iPad Air 3rd generation, etc.? In this book, you will find Step-by-step instructions including how to fix common iPad Pro and other model problems in simple and clear terms. The book is straight to point, and also focuses on what series of things you cn do with your iPad to become a Pro user. After reading this book, you would be Ten (10) times better in the knowledge of what you can do with your iPad Tablets and also use your

device like a pro.